**Master's Thesis**

# **Implementation of a bundle algorithm for convex optimization**

Reine Säljö May 11, 2004

Mathematical Sciences GÖTEBORG UNIVERSITY

#### **Abstract**

The aim of this thesis is to implement a bundle algorithm for convex optimization. We will describe the technique, the theory behind it and why it has been developed. Its main application, the solution of Lagrangian duals, will be the foundation from which we will study the technique. Lagrangian relaxation will therefore also be described.

We will further in a manual describe the implementation of the code and simple examples will show how to use it. Tutorials have been developed for solving two problem types, *Set Covering Problem (SCP)* and *Generalized Assignment Problem (GAP)*. A simple subgradient algorithm has also been developed to show the benefits of the more advanced bundle technique.

#### **Acknowledgements**

I would like to thank Professor Antonio Frangioni at *Universit`a di Pisa-Genova-Udine* for sharing his bundle implementation, developed during his research. I will also thank Professor Michael Patriksson, my tutor and examiner, during this Master's Thesis.

# **Contents**

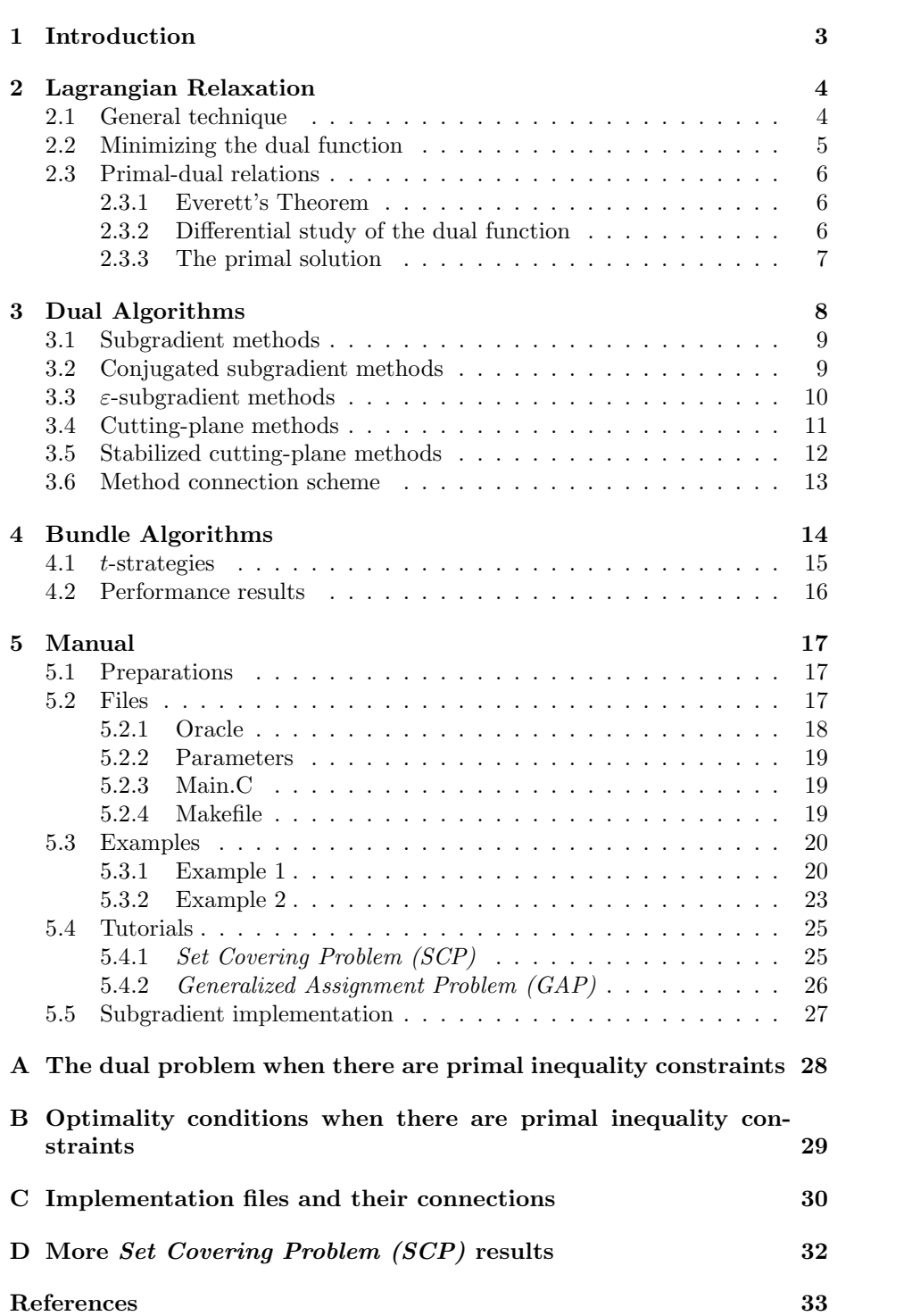

## **1 Introduction**

In this report we want to solve problems of the type

$$
\min \theta(u), \quad u \in U,\tag{1}
$$

where  $\theta : \mathbb{R}^m \mapsto \mathbb{R}$  is a *convex* and *finite everywhere* (nondifferentiable) function and U is a *nonempty convex* subset of  $\mathbb{R}^m$ . One of the most important classes of these problems is *Lagrangian duals*, there  $\theta$  is given implicitly by a maximization problem where u is a parameter (called *Lagrangian multiplier*). We will assume in this report that we have an oracle, which returns  $\theta(u)$  and one subgradient  $q(u)$  of  $\theta$  at u, for any given  $u \in U$ , see Figure 1. Because of the strong connection with Lagrangian duals, algorithms solving (1) are often referred to as *dual algorithms*.

In bundle methods one stores information  $\langle \theta(u_i), g(u_i) \rangle$  about previous iterations in a set β, the *bundle*, to be able to choose a good *descent direction* d along which the next points are generated. Having access to this "memory" makes it possible to construct a better search direction than so called *subgradient methods* that only utilize the information from the present point.

In Chapter 2, we will describe Lagrangian relaxation, and see how it gives rise to problems of the type (1). In Chapter 3, we describe different types of dual algorithms, including bundle methods, that solve (1). Chapter 4 will be devoted to a more detailed study of the bundle algorithm. Chapter 5 will contain the manual for our bundle implementation.

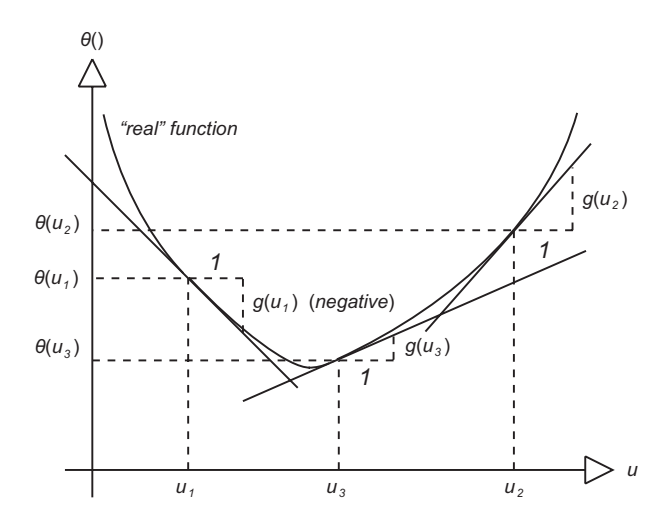

Figure 1: The function  $\theta(u)$  is defined as the maximization of a set of linear functions. These linear functions underestimate the "real" function but are tight in the three points,  $u_1, u_2$  and  $u_3$ . Each linear function is given by the oracle as a function value  $\theta(u)$  and a subgradient  $q(u)$  for any  $u \in U$ .

## **2 Lagrangian Relaxation**

In this section we will describe Lagrangian relaxation. It is a technique to find upper bounds on an arbitrary maximization problem. We will start with a rather general problem and as the theory reveals itself, requirements will be added. This is because we mostly are interested in problems that can be solved to global optimality with the methods we describe. The theory is to a high degree based on Lemaréchal [1].

#### **2.1 General technique**

Consider an optimization problem

$$
\max f(x),
$$
  
s.t.  $x \in X \subseteq \mathbb{R}^n$ ,  
 $c_j(x) = 0$ ,  $j \in \{1, ..., m\}$ , (2)

where  $f : \mathbb{R}^n \to \mathbb{R}$  and  $c_j : \mathbb{R}^n \to \mathbb{R}$ , hereafter called the *primal problem*. We introduce the *Lagrangian*

$$
L(x, u) := f(x) - \sum_{j=1}^{m} u_j c_j(x) = f(x) - u^{\top} c(x), \quad (x, u) \in X \times \mathbb{R}^m, \quad (3)
$$

a function of the primal variable x and of the *dual variable*  $u \in \mathbb{R}^m$ . The last equality introduce the notation  $c$  for the m-vector of constraint values. The Lagrangian has now replaced each constraint  $c_i(x) = 0$  by a linear "price" to be paid or received, according to the sign of  $u_i$ . Maximizing (3) over X is therefore closely related to solving (2).

The *dual function* associated with (2) and (3) is the function of u defined by

$$
\theta(u) := \max_{x \in X} L(x, u), \quad u \in \mathbb{R}^m,
$$
\n(4)

and the *dual problem* is then to solve

$$
\min_{u \in \mathbb{R}^m} \theta(u). \tag{5}
$$

Lagrangian relaxation accepts almost any data  $f, X, c$  and can be used in many situations. One example is when we have both linear and nonlinear constraints, some of them covering all variables, making it impossible to separate. The only crucial assumption is the following; it will be in force throughout:

**Assumption 1** *Solving* (2) *is "difficult", while solving* (4) *is "easy". An oracle is available which solves* (4) *for given*  $u \in \mathbb{R}^m$ .

Lagrangian relaxation then takes advantage of this assumption, and aims at finding an appropriate  $u$ . To explain why this is the same as solving the dual problem (5), observe the following: by the definition of  $\theta$ ,

$$
\theta(u) \ge f(x)
$$
, for all x feasible in (2) and all  $u \in \mathbb{R}^m$ ,

simply because  $u^{\top}c(x) = 0$ . This relation is known as *weak duality*, which gives us two reasons for studying the dual problem:

- $-\theta(u)$  bounds  $f(x)$  from above. Minimizing  $\theta$  amounts to finding the best possible such bound.
- For the dual function (4) to be any good it must produce some argmax  $x_u$  of  $L(\cdot, u)$  which also solves the primal problem (2). This  $x_u$  must be feasible in (2) and therefore satisfy  $\theta(u) = f(x_u)$ . From weak duality, we see that the only chance for our u is to minimize  $\theta$ .

**Remark 1** *Suppose the primal problem* (2) *has inequality constraints:*

$$
\begin{aligned}\n\max \quad & f(x), \\
\text{s.t.} \quad & x \in X \subseteq \mathbb{R}^n, \\
& c_j(x) \le 0, \quad j \in \{1, \dots, m\},\n\end{aligned}
$$

*Then the dual variable* u *must be nonnegative and the dual problem becomes*

$$
\min_{u \in \mathbb{R}^m_+} \theta(u).
$$

*To see why, read Appendix A.*  $\mathbb{R}^m$  *changes to*  $\mathbb{R}^m_+$  *in all the theory above.*  $\Box$ 

We can now draw the conclusion that the dual problem  $(5)$  fulfil the requirements of problem (1).

#### **2.2 Minimizing the dual function**

In this section we will state a very important theorem when minimizing the dual function. The fundamental result is:

**Theorem 1** *Whatever the data*  $f, X, c$  *in* (2) *can be, the function*  $\theta$  *is always convex and lower semicontinuous* <sup>1</sup>*.*

*Besides, if for given*  $u \in \mathbb{R}^m$  (4) *has an optimal solution*  $x_u$  *(not necessarily unique), then*  $g_u := -c(x_u)$  *is a subgradient of*  $\theta$  *at*  $u$ *:* 

$$
\theta(v) \ge \theta(u) + g_u^{\top}(v - u), \quad \text{for any } v \in \mathbb{R}^m,
$$
 (6)

*which is written as*  $g_u \in \partial \theta(u)$ .

A consequence of this theorem is that the dual problem (5) is well-posed (minimizing a convex function). We also see that every time we maximize the Lagrangian (4) we get "for free" the value  $\theta(u)$  and the value  $-c(x_u)$  of a subgradient, both important to solve the dual problem. Observe that  $-c(x_u)$  is the vector of partial derivates of L with respect to u, i.e.  $\nabla_u L(x_u, u)$ .

As a result, solving the dual problem (5) is exactly equivalent to minimizing a convex function with the help of an oracle [the dual function (4)] providing function and subgradient values.

$$
\liminf_{y \to x} f(y) \ge f(x).
$$

<sup>&</sup>lt;sup>1</sup>A function  $\theta$  is lower semicontinuous if, for any  $u \in \mathbb{R}^m$ , the smallest value of  $\theta(v)$  when  $\rightarrow u$  is at least  $\theta(u)$ .  $v \rightarrow u$  is at least  $\theta(u)$ :

Lower semicontinuity guarantees the existence of a minimum point as soon as  $\theta$  "increases at infinity".

#### **2.3 Primal-dual relations**

How good is the dual solution in terms of the primal? We know that  $\theta(u)$ bounds  $f(x)$  from above, but when can we expect to obtain an optimal primal solution when the dual problem (5) is solved?

#### **2.3.1 Everett's Theorem**

Suppose we have maximized  $L(\cdot, u)$  over x for a certain u, and thus obtained an optimal  $x_u$ , together with its constraint-value  $c(x_u) \in \mathbb{R}^m$ ; set  $g_u := -c(x_u)$ and take an arbitrary  $x \in X$  such that  $c(x) = -g_u$ . By definition,  $L(x, u) \leq$  $L(x_u, u)$ , which can be written

$$
f(x) \le f(x_u) - u^\top c(x_u) + u^\top c(x) = f(x_u).
$$

**Theorem 2 (Everett)** With the above notation,  $x_u$  solves the following per*tubation of the primal problem* (2)*:*

$$
\max f(x),
$$
  
s.t.  $x \in X \subseteq \mathbb{R}^n$ ,  

$$
c(x) = -g_u.
$$

 $\Box$ 

If  $g_u$  is small in the above pertubed problem,  $x_u$  can be viewed as approximately optimal. If  $g_u = 0$ , we are done,  $x_u$  is the optimal solution for the primal problem (2).

#### **2.3.2 Differential study of the dual function**

In this section we will study the solutions of the dual function (4). We introduce the notation

$$
X(u) := \{x \in X : L(x, u) = \theta(u)\},\
$$
  
\n
$$
G(u) := \{g = -c(x) : x \in X(u)\},\
$$
\n(7)

for all solutions  $x_u$  for a certain u and its image through  $\nabla_u L$ . Because a subdifferential is always a closed convex set, we deduce that the closed convex hull of  $G(u)$  is entirely contained in  $\partial \theta(u)$ . The question is if they are the same?

**Definition 1 (Filling Property)** *The filling property for* (2)*–*(4) *is said to hold at*  $u \in \mathbb{R}^m$  *if*  $\partial\theta(u)$  *is the convex hull of the set*  $G(u)$  *defined in* (7).

So when does the filling property hold? The question is rather technical and will not be answered in this report. But we will list some situations when it does hold. To get a positive answer, some extra requirements of a topological nature must be added to the primal problem (2):

**Theorem 3** *The filling property of Definition 1 holds at any*  $u \in \mathbb{R}^m$ 

- *when X is a compact set on which* <sup>f</sup> *and each* <sup>c</sup>j *are continuous;*
- *in particular, when X is a finite set (such as in the usual Lagrangian relaxation of combinatorial problems);*
- *in linear programming and in quadratic programming;*
- *more generally, in problems where f and each c<sub>j</sub> are quadratic, or even*  $l_n$ -norms, 1 ≤  $n$  ≤ +∞.  $l_p$ *-norms,*  $1 \leq p \leq +\infty$ *.*

When the filling property holds at u, any subgradient of  $\theta$  at u can be written as a convex combination of constraint-values at sufficiently but finitely many  $x$ 's in  $X(u)$ . For example

$$
g\in \partial\theta(u)\quad\Longrightarrow\quad g=-\sum_k\alpha_k c(x_k),
$$

where the  $\alpha_k$ 's are *convex mulitpliers*, i.e.  $\sum_k \alpha_k = 1$  and  $\alpha_k \geq 0, \forall k$ . A u minimizing  $\theta$  (5) has the property  $0 \in \partial \theta(u)$ , which means that there exists sufficiently many x's in  $X(u)$  such that the  $c(x)$ 's have 0 in their convex hull:

**Proposition 1** *Let*  $u^*$  *solve the dual problem (5) and suppose the filling property holds at*  $u^*$ *. Then there are (at most*  $m+1$ *) points*  $x_k$  *and convex multipliers*  $\alpha_k$  *such that* 

$$
L(x_k, u^*) = \theta(u^*)
$$
 for each k, and  $\sum_k \alpha_k c(x_k) = 0$ .

**Remark 2** *Suppose the primal problem* (2) *has inequality constraints as in Remark 1. Then the property*  $0 \in \partial \theta(u)$  *is not a necessary condition for optimality. It is instead enough (and also necessary) that the complementary conditions*

$$
u^{\top} g_u = 0
$$
,  $u \ge 0$ ,  $g_u \ge 0$ , where  $g_u \in \partial \theta(u)$ 

*are fulfilled, which means that either*  $u_j$  *or*  $g_j$ *, for each j, has to be* 0*. To see why, read Appendix B. Proposition 1 changes in the corresponding way. why, read Appendix B. Proposition 1 changes in the corresponding way.*

#### **2.3.3 The primal solution**

With the use of the x's and  $\alpha$ 's from Propostion 1 we build the primal point

$$
x^* := \sum_k \alpha_k x_k. \tag{8}
$$

 $\Box$ 

Under which conditions does  $x^*$  solve the primal problem  $(2)$ ?

We will give the result in three steps with increasing requirements:

- If X is a convex set: then  $x^* \in X$ . Use Everett's Theorem 2 to see to what extent  $x^*$  is approximately optimal.
- If, in addition, c is linear: then

$$
c(x^*) = \sum_k \alpha_k c(x_k) = 0
$$

and thus x<sup>\*</sup> is feasible. Because  $L(x^*, u^*) = f(x^*) - (u^*)^\top c(x^*) = f(x^*),$ the *duality gap*  $\theta(u^*) - f(x^*)$  tells us to what extent  $x^*$  is approximately optimal in (2). *Remark:* If the primal problem (2) has inequality constraints it is enough if c is convex.

- If, in addition,  $f$  is concave and thus  $L$  is concave then

$$
f(x^*) = L(x^*, u^*) \ge \sum_{k} \alpha_k L(x_k, u^*) = \theta(u^*).
$$

Combine this with weak duality and  $x^*$  is optimal.

**Remark 3** *Observe that the algorithm solving the dual problem has no information about the above requirements. If* X *is not a convex set,* X *will be enlarged to its convex hull. It is then up to the user of Lagrangian duality, with the help of the list above, to analyze the optimality of the solution.*

**Remark 4** *If X is a convex set, the equality constraints are linear, the inequality constraints are convex and f is concave then*  $x^*$  *from* (8) *[with*  $\alpha$  *from Proposition 1] is optimal.*

### **3 Dual Algorithms**

In this section we will forget about the primal problem (2) and focus on methods solving the dual problem (5). First we will restate Assumption 1 with more details about the problem we have to solve:

**Assumption 2** *We are given a convex function* θ*, to be minimized.*

- *It is defined on the whole of*  $\mathbb{R}^m$ .
- *The only information available on*  $\theta$  *is an oracle, which returns*  $\theta(u)$  *and one subgradient*  $g(u)$ *, for any given*  $u \in \mathbb{R}^m$ *.*
- *- No control is possible on*  $g(u)$  *when*  $\partial \theta(u)$  *is not the singleton*  $\nabla \theta(u)$ *.* □

**Remark 5** If the primal problem (2) has inequality constraints,  $\mathbb{R}^m$  changes to  $\mathbb{R}^m_+$  *in the assumption above and in all theory that follows in this section.* We *will not remark on this further.*

The third assumption above means that it is impossible to select a particular maximizer of the Lagrangian, in case there are several. Also notice that the assumptions above do not require the problems to be Lagrangian duals; any problem that fulfills them can be solved with these algorithms.

**Definition 2 (Bundle)** *The bundle* β *is a container of information about the function* θ*:*

$$
\langle \theta(u_i), g(u_i) \rangle, \quad i \in \{1, \ldots, I\},\
$$

*where I is the number of pairs*  $\langle \theta_i, g_i \rangle$  *in the bundle. Notice that different methods store different numbers of pairs*  $\langle \theta_i, g_i \rangle$ ; thus I can be the number of iterations *made, or a lower number, i.e., we don't save all pairs*  $\langle \theta_i, g_i \rangle$  *that have been generated. generated.*

There are essentially two types of methods, subgradient and cutting-plane methods, lying at opposite sides of a continuum of methods. In between we find, among others, bundle methods. We will first describe methods derived from subgradients and then from cutting-planes. Last, we will present a scheme visualizing the connections between the methods.

In the following, we will denote by  $q_k$  the vector  $q(u_k)$  obtained from the oracle at some iterate  $u_k$ . Further we let  $u_K$  be the current iterate.

#### **3.1 Subgradient methods**

Subgradient methods are very common because of their simplicity. At iteration K, select  $t_K > 0$  and set

$$
u_{K+1} = u_K - t_K g_K.
$$

No control is made on  $g_K$  to check if it is a good direction or even a descent direction. The only control of the method's behaviour is to choose the stepsize  $t_K$ . In our implementation of a subgradient method in Chapter 5.5 we use the following step-size rule:

$$
t_k \in \left[\frac{\mu}{b+k}, \frac{M}{b+k}\right], \quad b > 0, \quad 0 < \mu \le M < \infty, \quad k \in \{1, \dots, K\},\
$$

which is proved to converge in the sense that  $\theta(u_K) \to \theta^*$  when  $K \to \infty$ . The proof can be found in [2], pp. 295–296.

However, this simplicity has its price in speed of convergence and the method can only give an approximation of the optimal value.

More information can be found in Lemaréchal  $[1]$ , pp. 22–24; Frangioni  $[3]$ , p. 5.

#### **3.2 Conjugated subgradient methods**

The main theoretical problem with subgradient methods is that subgradients are not guaranteed to be directions of descent. Conjugated subgradient methods try to detect this by making an exact *line search LS* in the current direction. If this direction is not of descent,  $LS$  will just return the current point  $\bar{u}$ . During such a  $LS$  a new subgradient, in a neighbourhood of  $\bar{u}$ , can be generated: this possibility suggests making some form of *inner approximation* of the subdifferential, where the bundle  $\beta$  is meant to contain some subgradients of  $\theta$  at the current point. A new direction can then be found by minimizing the vector norm over the convex hull of the known subgradients at  $\bar{u}$ :

$$
\min_{\varphi} \{ \|\sum_{i \in \beta} g_i \varphi_i\| : \varphi \in \Phi \} = \min_{g} \{ \|g\| : g \in conv(\{g_i : i \in \beta\}) \},\tag{9}
$$

where  $\Phi = {\varphi : \sum_{i \in \beta} \varphi_i = 1, \varphi \ge 0}$  is the unit simplex in the  $|\beta|$ -dim space and<br>the new direction is  $d = -\sum_{i \in \beta} g_i \varphi_i$ . The result of the iteration is thus either<br>a significantly better point u or a new subgrad a significantly better point  $u$ , or a new subgradient q which is not guaranteed to be a subgradient in  $\bar{u}$ , but to yield a new direction in the next iteration; since it is obtained "close" to  $\bar{u}$ , it still gives relevant information about  $\theta$  around  $\bar{u}$ .

The base for this technique is that the steepest descent direction with respect to  $\theta$  at u is the minimum norm vector  $q \in \partial \theta(u)$ ; the problem (9) is therefore an approximation of the problem of finding the steepest descent direction.

A major drawback with this method is that every time a good improvement is possible and the current point  $\bar{u}$  is moved,  $\beta$  must be emptied, loosing all the information about  $\theta$ . This is because the elements of  $\beta$  do not really need to be subgradients of the new current point.

More information can be found in Frangioni [3], pp. 5–6.

#### **3.3** ε**-subgradient methods**

Instead of using the somewhat nontheoretical rules, by which subgradients are used in the conjugated subgradient methods, we can instead define *approximate subgradients*, as follows:

**Definition 3 (***ε***-subgradient)** *Let*  $\varepsilon \geq 0$ *. The vector* g *is an*  $\varepsilon$ -subgradient of θ *at* u *if*  $\theta(v) \geq \theta(u) + g^{\top}(v - u) - \varepsilon$ , for any  $v \in \mathbb{R}^m$ .

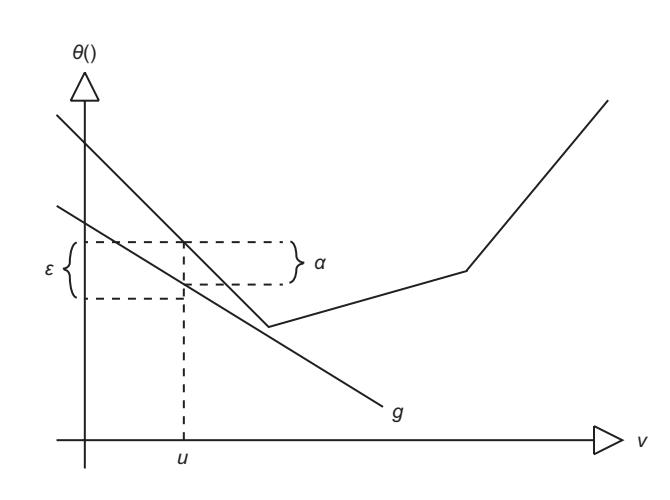

Figure 2:  $\varepsilon$ -subgradient g and its linearization error  $\alpha$ .

 $\Box$ 

Now we fix some  $\varepsilon > 0$  and solve (9) further restricted to the known  $\varepsilon$ subgradients at the current point  $\bar{u}$ :

$$
\min_{g} \{ ||g|| : g \in conv(\{g_i : \alpha_i \le \varepsilon, i \in \beta\}) \},\
$$

where  $\alpha$  is the linearization error, see Figure 2. Instead of eliminating all the  $g_i$ 's with  $\alpha_i > \varepsilon$ , the  $\alpha_i$  can be used as "weights" of the corresponding vector. In that way any  $g_i$  with a big  $\alpha$  will have a "small influence" on the direction:

$$
\min_{\varphi} \{ \|\sum_{i \in \beta} g_i \varphi_i\| : \sum_{i \in \beta} \alpha_i \varphi_i \le \varepsilon, \varphi \in \Phi \}.
$$
 (10)

This is the first method referred to as a *bundle method*. The size of the bundle  $\beta$  is much larger compared to the subgradient methods above.

The critical part of this approach is the introduction of the parameter  $\varepsilon$ , which has to be dynamically updated to achieve good performance. This has turned out to be difficult and it is not clear what sort of rules that should be used. For example, this further "smoothing" has been introduced:

$$
\min_{\varphi} \left\{ \frac{1}{2} t \|\sum_{i \in \beta} g_i \varphi_i\|^2 + \sum_{i \in \beta} \alpha_i \varphi_i : \varphi \in \Phi \right\},\tag{11}
$$

which can be viewed as a Lagrangian relaxation of (10) (with some additional smoothing) where  $1/t$  is a parameter used to dualize the constraint  $\sum_{\substack{i\in\beta\ \text{Now up has}}} \alpha_i\varphi_i \leq \varepsilon.$ 

Now, we have t instead as a parameter which has turned out to be a little easier to update than  $\varepsilon$ . Different rules for updating t are explained in Chapter 4.1.

More information can be found in Frangioni [3], pp. 6–8.

#### **3.4 Cutting-plane methods**

In this section we will present another type of methods, in which a piecewise affine model of  $\theta$  will be minimized at each iteration.

Every result from the oracle, with  $u_k$  as input, defines an affine function approximating  $\theta$  from below:

$$
\theta(u) \ge \theta(u_k) + g_k^{\top}(u - u_k), \quad \text{for all } u \in \mathbb{R},
$$

where  $g_k \in \partial \theta(u)$ , with equality for  $u = u_k$ . After K iterations we can construct the following piecewise affine function  $\hat{\theta}$  which underestimates  $\theta$ :

$$
\theta(u) \ge \hat{\theta}(u) := \max \{ \theta(u_i) + g_i^{\top}(u - u_i) : i \in \beta \}, \text{ for all } u \in \mathbb{R}.
$$

The problem is now to calculate an optimal solution  $(u_{K+1}, r_{K+1})$  to

$$
\min r, \quad (u, r) \in \mathbb{R}^{m+1},
$$
  

$$
r \ge \theta(u_i) + g_i^\top(u - u_i), \quad \text{for all } i \in \beta.
$$
 (12)

The next iterate is  $u_{K+1}$ , with its model-value  $\hat{\theta}(u_{K+1}) = r_{K+1}$ . A new call to the oracle with  $u_{K+1}$  gives a new piece  $\langle \theta(u_{K+1}), g(u_{K+1}) \rangle$  to the bundle, improving (raising) the model  $\hat{\theta}$  and the process is repeated.

The *nominal decrease*, defined as

$$
\delta := \theta(u_K) - r_{K+1} = \hat{\theta}(u_K) - \hat{\theta}(u_{K+1}) \ge 0,
$$
\n(13)

is the value that would be reduced in the true  $\theta$  if the model were accurate. It can also be used to construct bounds for the optimal value:

$$
\theta(u_K) \ge \min \theta \ge \theta(u_K) - \delta = r_{K+1},
$$

and can therefore be used as a stopping test: the algorithm can be stopped as soon as  $\delta$  is small. Observe that the sequence  $\{\theta(u_K)\}\$ is chaotic while the sequence  $\{r_K\}$  is nondecreasing and bounded from above by any  $\theta(u)$ . We can therefore say that  $r_K \to \min \theta$ .

The main problem with these methods is that an artificial box constraint has to be added to (12), at least in the initial iterations, to ensure a finite solution. (Think of  $K = 1$ : we get  $r_2 = -\infty$  and  $u_2$  at infinity.) The cutting-plane algorithm is inherently unstable and it is very difficult to find "tight" enough box constraints that do not "cut away"  $u^*$ .

More information can be found in Lemaréchal  $[1]$ , pp. 24–26.

#### **3.5 Stabilized cutting-plane methods**

To get rid of the unstable properties in (12), we introduce a stability center  $\bar{u}$ : a point we want  $u_{K+1}$  to be near. We choose a quadratic stabilizing term,  $||u-\bar{u}||^2$ , whose effect is to pull  $u_{K+1}$  toward  $\bar{u}$ , thereby stabilizing the algorithm. We then let  $t > 0$  (dynamically if we want) decide the effect of the stabilizing term:

$$
\breve{\theta}(u) := \hat{\theta}(u) + \frac{1}{2t} ||u - \bar{u}||^2
$$
, for all  $u \in \mathbb{R}^m$ . (14)

Minimizing  $\check{\theta}$  over  $\mathbb{R}^m$  is equivalent to the quadratic problem

$$
\min r + \frac{1}{2t} ||u - \bar{u}||^2, \quad (u, r) \in \mathbb{R}^{m+1},
$$
  
\n
$$
r \geq \theta(u_i) + g_i^\top (u - u_i), \quad \text{for all } i \in \beta,
$$
\n(15)

which always has a unique optimal solution  $(u_{K+1}, r_{K+1})$ . The two positive numbers

$$
\delta := \theta(\bar{u}) - \hat{\theta}(u_{K+1}),
$$
  

$$
\check{\delta} := \theta(\bar{u}) - \check{\theta}(u_{K+1}) = \delta - \frac{1}{2t} ||u_{K+1} - \bar{u}||^2,
$$

still represent the expected decrease  $\theta(\bar{u}) - \theta(u_{K+1})$ .

To complete the iteration, we have to update the stability center  $\bar{u}$ . This will only be done if the improvement is large enough relative to  $\delta$ :

$$
\theta(u_{K+1}) \le \theta(\bar{u}) - \kappa \delta, \quad \kappa \in ]0, 1[, \tag{16}
$$

κ being a fixed tolerance. The bigger κ, the better must the model  $\hat{\theta}$  be to satisfy the condition; if satisfied:  $\bar{u} = u_{K+1}$ . If the condition is not satisfied, we will at least work with a better model  $\hat{\theta}$  in the next iteration. This is the key concept in bundle methods.

The bundle  $\beta$  is updated after each iteration. The new element  $\langle \theta_{K+1}, g_{K+1} \rangle$ from the oracle is added, while old information is deleted if not in use for a certain time. For example, if an element  $\langle \theta_i, g_i \rangle \in \beta$  from a previous iteration does not define an active piece of the model defined by  $\hat{\theta}$  during many iterations, in other words, strict inequality holds in the corresponding constraint in (15) for several consecutive iterations. Then we may conclude that it is unlikely that it will be part of the final model  $\hat{\theta}$  that defines an optimal solution.

The last piece to study is the stopping test. Because  $u_{K+1}$  minimizes  $\check{\theta}$ instead of  $\hat{\theta}$ , and because  $\check{\theta}$  need not to be smaller than  $\theta$ , neither  $\delta$  nor  $\check{\delta}$  are good stop indicators. But  $u_{K+1}$  minimizes the model (14), which is a convex function and therefore:

$$
0 \in \partial \breve{\theta}(u_{K+1}) = \partial \hat{\theta}(u_{K+1}) + \frac{1}{t}(u_{K+1} - \bar{u})
$$
  

$$
\implies u_{K+1} - \bar{u} = -t\hat{g} \quad \text{for some } \hat{g} \in \partial \hat{\theta}(u_{K+1}),
$$

which reveals that  $\hat{g} = (\bar{u} - u_{K+1})/t$  and can be calculated. Thus we can write for all  $u \in \mathbb{R}^m$ :

$$
\begin{aligned} \theta(u) &\geq \hat{\theta}(u) \geq \hat{\theta}(u_{K+1}) + \hat{g}^{\top}(u - u_{K+1}) \\ &= \theta(\bar{u}) - \delta + \hat{g}^{\top}(u - u_{K+1}), \end{aligned} \tag{17}
$$

with the conclusion that we can stop when both  $\delta$  and  $\hat{g}$  are small.

How effective these methods are depend crucially on how  $t$  is dynamically updated, which leads to t-strategies, studied in Chapter 4.1.

More information can be found in Lemaréchal  $[1]$ , pp. 28–30.

#### **3.6 Method connection scheme**

Here follows a connection scheme that reveals how the methods described are related to each other. Observe how the parameter  $t$  can be used to move between them. All methods, except subgradient methods (bundle size  $= 1$ ), are variations of bundle methods because they store data about previous iterations. But in the literature, it is often only methods based on the two subproblems (11) and (15) that are referred to as bundle methods. Also notice that (11) and (15) are dual to each other and therefore in reality, the same.

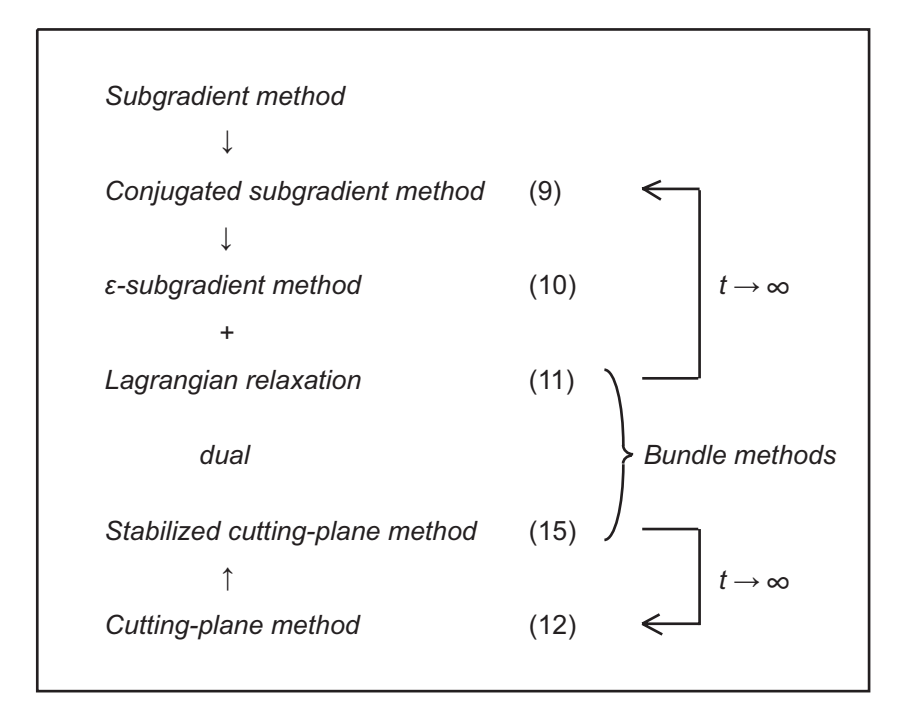

Figure 3: Method connection scheme, where (9), (10), etc. represent the subproblems in the stated methods in the figure.

### **4 Bundle Algorithms**

In this section we will take a closer look at the bundle algorithm, based on (11) or (15), the two dual subproblems in the bundle methods. A subsection will also be devoted to t, the single most important parameter for the behaviour and performance of the bundle algorithm.

As described earlier, bundle algorithms collect information  $\langle \theta(u_i), g(u_i) \rangle$ about previous iterations in a set  $\beta$ , the *bundle*. The information is given by a user-created *oracle*, the only information available about the problem. This information is then used to compute a tentative descent direction  $d$  along which the next points are generated. Since  $d$  need not to be a direction of descent, bundle methods use some kind of control system to decide to either move the current point  $\bar{u}$  (*SS*, a *Serious Step*), or use the new information to enlarge  $\beta$ to be able to compute a better d at the next iteration (*NS*, a *Null Step*). Here follows a generic bundle algorithm:

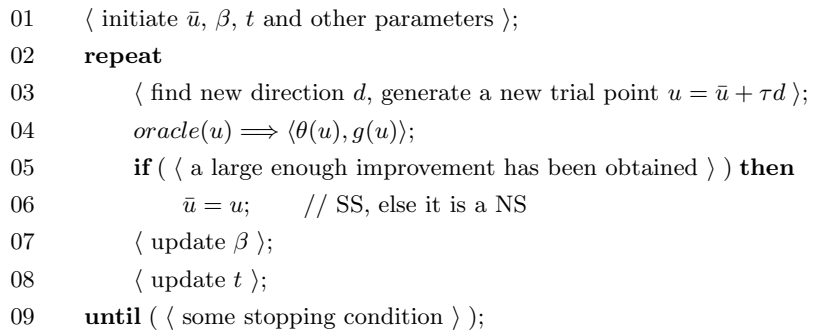

Explanations to some of the rows:

- 01:  $\bar{u}$  is usually set to all zeros and a call to the oracle gives the first piece to β. Other parameters control strategies for β and t, as well as decide the precision in the stopping test.
- 03: This is the same as solving one of the two quadratic problems, (11) with a *line search* or (15). A fast *QP*-solver is therefore a must in a good bundle method implementation.
- 04: A call to the user-created oracle gives new information about  $\theta$  at u.
- 05: This can be a test like (16).
- 07:  $\beta$  is updated with the new piece of information from the oracle. Old information is deleted if not in use for a certain time.
- 08: t is updated, increased or decreased, depending on the model's accuracy. Further details are found in the next subsection: t-strategies.
- 09: This can be a test like (17).

A more detailed version can be found in Frangioni [3], pp. 63–70.

#### **4.1** t**-strategies**

What does the parameter t affect? By studying the subproblem of the stabilized cutting-plane method  $(15)$ , we see that t controls the strength of the quadratic term whose effect is to pull  $u_{K+1}$  toward  $\bar{u}$ . A large t will result in a weak stabilization and will be used when the model is good, and a small  $t$  will result in a strong stabilization and will be used when the model is bad. This is why t is called the *trust-region* parameter. The larger t, the larger area around  $\bar{u}$  is trusted in the model.

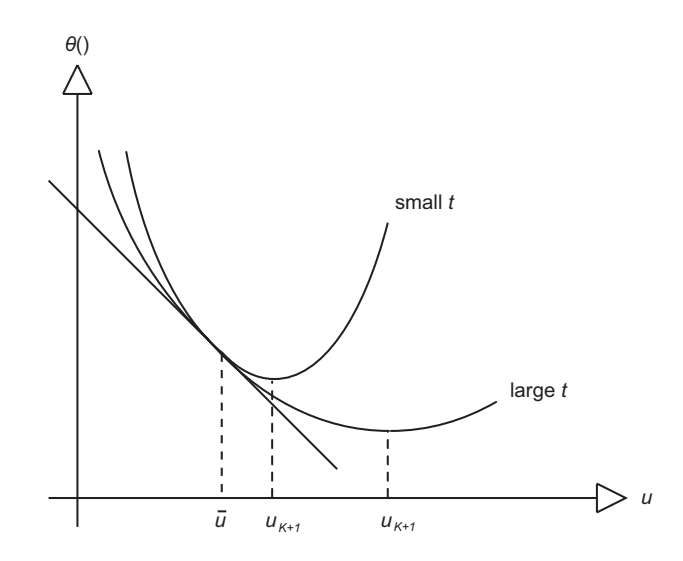

Figure 4: A small  $t \Longrightarrow$  a small step. A large  $t \Longrightarrow$  a large step.

So when do we trust the model or not? A simple answer is "yes" when a  $SS$ has occurred and "no" when a NS has occurred. This give us the very simple rule: enlarge  $t$  if a  $SS$  and reduce  $t$  if a  $NS$ . Here follows the most common strategies used to update t:

#### - *Heuristics:*

Here follows two of the most common heuristics used in bundle implementations, both proposed by Kiwiel [4]. The first rule compares the expected decrease with the actual decrease, i.e., it measures how good the model is:

$$
t_{new} = t \frac{\delta}{2(\delta - \Delta\theta)}, \quad \text{there } \Delta\theta = \theta(\bar{u}) - \theta(u_{K+1}),
$$
  

$$
t_{new} \text{ is reduced when } \Delta\theta < 0.5\delta,
$$
  

$$
t_{new} \text{ is enlarged when } \Delta\theta > 0.5\delta.
$$

Observe that this is the same test as (16), the SS test, with  $\kappa$  set to 0.5. The second rule is based on checking if the tentative new step is of descent or ascent:

$$
t_{new} = t \frac{2(\Delta \theta - g^{\top}(\bar{u} - u_{K+1}))}{2\Delta \theta - g^{\top}(\bar{u} - u_{K+1})} = t \frac{2\alpha}{\alpha + \Delta \theta},
$$
  
\n
$$
t_{new} \text{ is reduced when } g^{\top}(\bar{u} - u_{K+1}) > 0,
$$
  
\n
$$
t_{new} \text{ is enlarged when } g^{\top}(\bar{u} - u_{K+1}) < 0.
$$

Combinations of these two heuristics build up the most strategies used in bundle algorithms today. But there are some known problems with these strategies:

- They lack any *long-term memory*. Only the outcome of the last iterations are used to update t.
- Only *relative increments* are measured, and the absolute magnitude of the *obtainable increments* is disregarded.
- After some initial iterations, t starts to rapidly decrease and soon the algorithm is working with a very small  $t$ , resulting in extremely slow convergence. The conditions for t to increase are almost never satisfied.
- *Long-term strategies:*

Tries to fix the above problems by the use of heuristics and are divided into two versions: one *hard* and one *soft*.

The hard long-term strategy keeps an "expected minimum decrease"  $\bar{\varepsilon}$ , the so called "long-term memory" of the method. If the maximum improvement of a step is smaller than this  $\bar{\varepsilon}$ , it is considered useless and t is increased instead.

The soft version also tries to avoid small t's, but rather than forcing  $t$  to increase it just inhibits  $t$  to decrease whenever the maximum improvement is smaller than  $\bar{\varepsilon}$ .

- t *constant:*

Shall not be underestimated. It is simple to implement and avoids the problem with too small  $t$ 's, but it has, on the other hand, no dynamic to adapt to different types and scales of problems.

More information can be found in Frangioni [3], pp. 63–70.

#### **4.2 Performance results**

At the end of each example in Section 5.3 the solution and the number of iterations it took to reach convergence can be found. These results can be compared with the results from the subgradient implementation described in Section 5.5. This will give some proof of the bundle implementation's superiority over simpler methods.

More results about the performance of the bundle algorithm can be found in Frangioni [3], pp. 46–50, pp. 69–70.

### **5 Manual**

The bundle implementation is built around professor Antonio Frangioni's [3] code developed during his Ph.D. research. It's written in  $C++$  and is highly advanced with many settings not covered in this report. The code is built to work on a *UNIX* system and demands that *ILOG CPLEX*, version 8 (or newer), is installed.

Here follows a list of steps necessary to solve a problem with this bundle implementation:

- 0: Relax the problem you want to solve. See Section 2.1.
- 1: Do some preparations. See Section 5.1.
- 2: Create an oracle (Oracle.h and Oracle.C), or copy one of the five provided examples. Put the files in the Bundle directory. See Section 5.2.1.
- 3: Optional, modify initial parameters. See Section 5.2.2.
- 4: Optional, modify Main.C to change the printouts. See Section 5.2.3.
- 5: Compile the program with the command: make.
- 6: Run the program with the command: bundle.

#### **5.1 Preparations**

You will need the following files: Bundle.tar and Examples.tar. Start by unpacking them into a directory of your choice:

tar xvf Bundle.tar tar xvf Examples.tar

This will create two directories containing the bundle implementation and the examples explained in Section 5.3.

The *CPLEX* environment needs to be initialized once before its use:

setenv ILOG\_LICENSE\_FILE /usr/site/pkg/cplex-8.1/ilm/access.ilm

Observe that it contains the path to the *CPLEX* installation which may have changed. This row can be copied and pasted from the top of the Makefile file.

#### **5.2 Files**

There are many files in the implementation but there are mainly four files the user will have to interact with, these are:

- Oracle.C: The only file containing information about the problem.
- Oracle.h: Oracle header file.
- Parameters: Contains initial parameters.
- Main.C: Controls, among other things, the printouts.

For a description of all the files and their connections, see Appendix C.

#### **5.2.1 Oracle**

As described earlier, the oracle returns a function value  $\theta(u)$  and a subgradient  $g(u)$  for any  $u \in \mathbb{R}^m$ . We have also seen, that when solving the "easy" dual function (4), we get this information for "free". But still, the problem has to be solved and for this task we have chosen *ILOG CPLEX*. This gives us the obvious limitation: the maximization problem defining the dual function (4) must be solvable in *CPLEX*, i.e. it must be a *linear problem (LP)* or a *quadratic problem (QP)* or a *linear integer problem (LIP)*. More information is found in the *CPLEX* manual [5].

The technique we use to represent problems is called *ILOG Concert Technology* and is a *C++* library of classes and functions making it easy to input various problems. We will describe this technique through some guided examples in Section 5.3, but for more details you have to read the *CPLEX* manuals [6] and [7].

The oracle is a  $C++$  class made up by two files,  $Oracle.h$  and  $Oracle.C.$ Oracle.h contains the class declarations and Oracle.C, the class implementations. Here follows a compressed Oracle.h:

```
01 class Oracle
02 {
03    private: //-----    Private -----------
04 IloEnv env; // Global Concert Technology variables
05 IloModel model;
06 ...
07 IloInt uSize; // Global necessary variables
08 IloInt xDims;
09 ...
10 public: //---P Public ---P11 Oracle(char* filename);
12 \sim Oracle():
13 void Solve(const double uVector[], double &fValue,
14 double sgVector[], double xVector[]);
15 ...
16 }
```
The problem is modelled in the constructor Oracle (row 11) and solved in the function Solve (row 13). The communication between them is handled by the global variables in the private part of the declaration. Because the constructor is only run once and Solve is run every time the algorithm asks for a new piece to the bundle, we try to do as much work as possible in the constructor, such as reading data and creating the model.

Observe that the constructor takes one argument, a filename, which can be used if you build a solver for a class of problems with data read from different files. The function  $Solve$  takes a u as in parameter and returns the function value  $\theta(u)$ , the subgradient  $g(u)$  and the primal x-point of the solution to the inner problem in  $(4)$ . The x-point is necessary to build a primal solution when the dual is found as in (8).

The details of how to create an oracle are explained in the provided examples, see Section 5.3. The easiest way to create your own oracle is to modify one of these examples.

Last, put the two files, Oracle.h and Oracle.C, in the bundle directory.

#### **5.2.2 Parameters**

The file Parameters contains initial settings and can be left untouched. The settings control the bundle size, the t-strategy, the stopping conditions and some other features. A full description of each parameter can be found in the file bundle.h, row 227.

#### **5.2.3 Main.C**

The Main.C file initiates and creates all parts of the program. It contains three sections:

- Create: Creates the oracle and the solver object. The x-matrix, containing all the primal solutions, is also created. Notice that x can at most have two indexes. If you want more indexes you have to add this to the code. But observe that the memory use increases exponentially with the number of indexes.
- Solve: Here is the optimal value, the dual solution and the primal solution printed. The primal solution is calculated as a convex combination of the saved solutions in the x-matrix as in (8). The multipliers,  $\alpha_k$ 's, are given by the solver object. More about this can be found in the file bundle.h, row 600.
- Delete: All the created objects are destroyed.

#### **5.2.4 Makefile**

The file Makefile contains all the compiler directives and links all the files together with the *ILOG CPLEX* environment. The most important rows are these:

```
# System
SYSTEM = ultrasparc_5_5.0
LIBFORMAT = static_pic_mt
# CPLEX directories
CPLEXDIR = /usr/site/pkg/cplex-8.1/cplex81
CONCERTDIR = /usr/site/pkg/cplex-8.1/concert13
```
The first two describe the system and the last two contain the paths to *ILOG CPLEX* and *ILOG Concert Technology*. If the system is updated or a new version of *CPLEX* is installed these settings have to be changed. If so, try to find the correct Makefile for all examples *CPLEX* sends along each system and version. The current ones can be found in:

<cplex81 directory>/examples/<machine>/<libformat>

#### **5.3 Examples**

In this section we will present some examples showing how to create oracles with *ILOG Concert Technology*. The first example will be explained in detail, while only the new things will be highlighted in the second one. All the files are found in the Example directory unpacked in Section 5.1. The examples will also be a good starting point when creating your own oracles.

It's good to have access to the *CPLEX* manuals [6] and [7], while studying the files. Any code starting with Ilo is either a class or function in the *Concert Technology* library.

#### **5.3.1 Example 1**

The code to this example can be found in: <Examples directory>/EX1

*The problem:*

- Primal problem (2):

$$
\max \quad x_1 + 2x_2,
$$
  
s.t. 
$$
x_1 + 4x_2 \le 8,
$$
  

$$
0 \le x \le 4.
$$

- Lagrangian (3):

$$
L(x, u) := x_1 + 2x_2 - u(x_1 + 4x_2 - 8), \quad 0 \le x \le 4, \quad u \in \mathbb{R}^m.
$$

- Dual function (4):

$$
\theta(u) = \max_{x} L(x, u), \quad u \in \mathbb{R}^{m}
$$
  
s.t.  $0 \le x \le 4$ .

#### *The code:*

First we have to create the *Concert Technology* environment, an instance of IloEnv, to handle memory management for all *Concert Technology* objects:

IloEnv env;

This variable has to be available in all functions and is therefore declared in the private part of the Oracle.h file.

Now we can start with the model, located in the constructor. First the basic variables:

```
// m (rows), n (cols)
m = 1;n = 2;// x (primal variables)
x.add(IloNumVarArray(env, n, 0, IloInfinity));
```

```
// u (dual multipliers)
u.add(IloNumVarArray(env, m));
```
All are global variables declared in the Oracle.h file. The elements m and n are the size of the x-matrix, used when creating arrays and in for-loops. The elements x and u are declared as empty arrays and to initiate them we add n elements to x and m elements to u. Now let's create the model:

```
// model: primal object
cx = x[0] + 2 * x[1];// model: lagrange relaxed constraint (subgradient)
lag = -(x[0] + 4 * x[1] - 8);//model: maximize
obj = IloMaximize(env, cx + u[0] * lag);model.add(obj);
// model: x constraints
for (j = 0; j < n; j++)model.add(x[i] \ge 0);
 model.add(x[i] < = 4);}
// cplex: extract model
cplex.extract(model);
```
Also here is all the variables global, declared in the Oracle.h file. The expressions cx and lag are instances of IloExpr, holding mathematical expressions. The objective, an instance of IloObjective, is initiated to an instance of IloMaximize with the Lagrangian as expression. Finally we add the objective and the constraints of x to the model, an instance of IloModel. This model is then extracted to a solver object cplex, an instance of IloCplex, used whenever the problem is a linear program (LP). Whenever we update the model this solver object will be notified and updated as well.

The rest of the constructor is used to set a group of variables used by Main.C and the solver object. These are:

```
// u size
uSize = m;
// x dimensions and size
xDims = 1;
xDim1Size = n;
// Add all unconstrained multipliers u, and with an InINF
ucVector = new unsigned int[1];
ucVector[0] = InINF;
// Is the primal problem of min type
isMinProblem = false;
```
The most of them are obvious, but the ucVector will need some explanations. The bundle algorithm must know which u's are constrained and which are not. All u's are constrained to  $\mathbb{R}^m_+$  as default, i.e. the primal problem (2) has inequality constraints. This is true for this example so all we have to do is to put the stop value InInf in the first position of the ucVector. If the problem has equality constraints we have to add the corresponding u's to the ucVector. Example 2 will show an example of this.

Now we are ready to study the code solving the model. This is done in the Solve function which is called every time the algorithm needs a new piece to enlarge the bundle. The first thing we have to do is to update the model:

```
// Update u
u.clear();
for (i = 0; i < m; i++)u.add(uVector[i]);
// Update model
model.remove(obj);
obj = IloMaximize(env, cx + u[0] * lag);model.add(obj);
```
u is updated and the old objective is removed. The same code as above creates the new objective and is added to the model.

The cplex object is automatically updated with the "new" model and we can now solve it:

// Solve model cplex.solve();

The last thing to do is to create the return values of the function Solve, the objective value  $\theta(u)$ , the subgradient  $g(u)$  and the x-point:

```
// fValue
fValue = cplex.getValue(obj);
// sgVector
sgVector[0] = cplex.getValue(lag);
// xVector
for (j = 0; j < n; j++)xVector[j] = cplex.getValue(x[j])
```
Here we use the function getValue(), not only to read the objective, but also to read the current values of different parts of the model like lag and the x-point.

The rest of the code is left to the user to study. It contains some code for printouts and some necessary get-functions for the class.

*Results:*

Optimal solution in 5 iterations.  $f = 6$ ,  $x = \begin{bmatrix} 4 & 1 \end{bmatrix}$ ,  $u = \begin{bmatrix} 0.5 \end{bmatrix}$ .

#### **5.3.2 Example 2**

The code to this example can be found in: <Examples directory>/EX2

*The problem:*

- Primal problem (2):

min  $3x_1 + 5x_2 - 4x_3$ , s.t.  $2x_1 + x_3 = 6$  relax,  $x_1 + 2x_2 \geq 4$  relax,  $x_2 + 3x_3 \leq 6$ ,  $x_1, x_2, x_3 \in \{1, \ldots, 10\}.$ 

- Lagrangian (3):

$$
L(x, u) := 3x_1 + 5x_2 - 4x_3 + u_1(2x_1 + x_3 - 6) + u_2(4 - x_1 - 2x_2);
$$
  
\n
$$
x_2 + 3x_3 \le 6, \quad x_1, x_2, x_3 \in \{1, \dots, 10\},
$$
  
\n
$$
u_1 \in \mathbb{R}^m, \quad u_2 \in \mathbb{R}^m_+.
$$

- Dual function (4):

$$
\theta(u) = \min_{x} L(x, u), \quad u_1 \in \mathbb{R}^m, \quad u_2 \in \mathbb{R}^m_+,
$$
  
s.t.  $x_2 + 3x_3 \le 6, \quad x_1, x_2, x_3 \in \{1, ..., 10\}.$ 

*The code:*

Only some differences from Example 1 will be highlighted, the rest follow the same structure as before.

When we define the primal x variables we can set the bounds directly instead of giving them as constraints to the model:

// x (primal variables) x.add(IloIntVarArray(env, n, 0, 10));

We have also defined them as integers, by using the IloIntVarArray.

In this example we have both equality and inequality relaxed constraints, i.e.  $u_1$  is free (unconstrained) and  $u_2$  must be positive (constrained). The code for the ucVector becomes:

```
// Add all unconstrained multipliers u, and with an InINF
ucVector = new unsigned int[2];
ucVector[0] = 0;ucVector[1] = InINF;
```
We add one element to the ucVector, the first one, with the "name" 0 and finish off with the end mark InINF.

The bundle algorithm always expects a max problem to be solved, but in the current example we have a min problem. The solution to this is to change the sign of the function value and the subgradient when returned in the Solve function:

```
// fValue (with "-" because min problem)
fValue = -cplex.getValue(obj);
// sgVector (with "-" because min problem)
sgVector[0] = -cplex.getValue(lag1);
sgVector[1] = -cplex.getValue(lag2);
```
*Results:*

Optimal solution in 5 iterations.

```
f = 4.30769, \quad x = [2.15385, 0.923077, 1.69231], \quad u = [0.0769231, 3.15385].
```
#### **5.4 Tutorials**

Three of the provided examples are tutorials solving two groups of problems, *Set Covering Problems (SCP)* and *Generalized Assignment Problems (GAP)*. For *GAP* we have created two different lagrangian relaxations, with different performances as result.

To run these examples you have to follow the same list as before with some modifications. Step 0 will of course not be necessary. In step 2 you will not only copy the oracle files, but also some data file. You find other data files at [8]. In step 6 will the run-command change to: bundle <data file>.

#### **5.4.1** *Set Covering Problem (SCP)*

The code to this example can be found in: <Examples directory>/SCP

#### *The problem:*

- Primal problem (2):

min 
$$
\sum_{j=1}^{n} c_j x_j
$$
,  
s.t.  $\sum_{j=1}^{n} a_{ij} x_j \ge 1$  for  $i = 1, ..., m$ ,  
 $x_j \in \{0, 1\}$  for  $j = 1, ..., n$ .

- Lagrangian (3):

$$
L(x, u) := \sum_{j=1}^{n} c_j x_j + \sum_{i=1}^{m} u_i \left( 1 - \sum_{j=1}^{n} a_{ij} x_j \right), \quad x \in \{0, 1\}^n, \quad u \in \mathbb{R}^m.
$$

- Dual function (4):

$$
\theta(u) = \min_{x} L(x, u), \quad u \in \mathbb{R}^{m},
$$
  
s.t.  $x \in \{0, 1\}^{n}$ .

*The format of the data files is:*

- 1: Number of rows  $(m)$ , number of columns  $(n)$ .
- 2: The cost of each column  $c(j)$ ,  $j = 1, \ldots, n$ .
- 3: For each row  $i$   $(i = 1, \ldots, m)$ : the number of columns which cover row i followed by a list of the columns which cover row  $i$ .

*Results:*

- scp41.txt: Optimal solution in 135 iterations.  $f = 429$ .
- small.txt: Optimal solution in 399 iterations.  $f = 1.6575e + 06$ . (Increase the "maximum value for t" parameter in the file Parameters and see how this effects the number of iterations!)
- More results can be found in Appendix D.

#### **5.4.2** *Generalized Assignment Problem (GAP)*

The code to this example can be found in: <Examples directory>/GAP[1/2]

*The problem:*

- Primal problem (2):

min 
$$
\sum_{i=1}^{m} \sum_{j=1}^{n} c_{ij} x_{ij},
$$
  
s.t. 
$$
\sum_{i=1}^{m} x_{ij} = 1 \text{ for } j = 1,...,n,
$$

$$
\sum_{j=1}^{n} a_{ij} x_{ij} \leq r_i, \text{ for } i = 1,...,m,
$$

$$
x_{ij} \in \{0,1\} \text{ for } i = 1,...,m, j = 1,...,n.
$$

- Dual function (4), GAP1:

$$
\theta(u) = \min_{x} L(x, u) := \min_{x} \left\{ \sum_{i=1}^{m} \sum_{j=1}^{n} c_{ij} x_{ij} + \sum_{j=1}^{n} u_j \left( \sum_{i=1}^{m} x_{ij} - 1 \right) \right\},
$$
  
s.t. 
$$
\sum_{j=1}^{n} a_{ij} x_{ij} \le r_i, \text{ for } i = 1, ..., m,
$$

$$
x_{ij} \in \{0, 1\} \text{ for } i = 1, ..., m, j = 1, ..., n.
$$

- Dual function (4), GAP2:

$$
\theta(u) = \min_{x} L(x, u) := \min_{x} \left\{ \sum_{i=1}^{m} \sum_{j=1}^{n} c_{ij} x_{ij} + \sum_{i=1}^{m} u_i \left( \sum_{j=1}^{n} a_{ij} x_{ij} - r_i \right) \right\},
$$
  
s.t. 
$$
\sum_{i=1}^{m} x_{ij} = 1 \text{ for } j = 1, ..., n,
$$

$$
x_{ij} \in \{0, 1\} \text{ for } i = 1, ..., m, j = 1, ..., n.
$$

As can be seen, the two relaxations results in two different problems, the first one can be recognized as the *knap-sack problem* and the second one as the *simple assignment problem*. Which one is to prefer? One usually say that you shall not relax "too much" of the original problem, and in that case, the first relaxation is the preferred one. Can this be seen in the result?

*The format of the data files is:*

- 1: Number of agents  $(m)$ , number of jobs  $(n)$ .
- 2: For each agent  $i$   $(i = 1, \ldots, m)$  in turn: cost of allocating job j to agent  $i$   $(j = 1, \ldots, n)$ .

3: For each agent  $i$   $(i = 1, \ldots, m)$  in turn: resource consumed in allocating job j to agent  $i$   $(j = 1, \ldots, n)$ , resource capacity of agent  $i$   $(i = 1, \ldots, m)$ .

*Results:*

- GAP1, gap11.txt: Near optimal solution in 48 iterations.  $f = 337$ .
- GAP2, gap11.txt: Solution in 18 iterations.  $f = 343.587$ .

The optimal solution is 336. The first problem is harder to solve, but gives a better result. The answer is thus "yes" to our question above.

#### **5.5 Subgradient implementation**

To be able to make comparisons between the bundle implementation and a simple method, we have implemented the subgradient method described in Section 3.1. Follow these steps to run it:

1: Unpack the file Subgradient.tar into a directory of your choice:

```
tar xvf Subgradient.tar
```
- 2: Create an oracle (Oracle.h and Oracle.C), or copy one of the five provided examples. Put the files in the Subgradient directory. See Section 5.2.1.
- 3: Optionally, modify Main.C to change the step-size rule and printouts. The rule used is the one described in Section 3.1.
- 5: Compile the program with the command: make.
- 6: Run the program with the command: sg.

As you can see, you use it in the same way as the bundle implementation with the same oracles as problem files.

*Results after 1000 iterations:*

- EX1:  $f = 6.04031$ ,  $x = [3.96, 1]$ ,  $u = [0.506076]$ .
- EX2:  $f = 4.25305$ ,  $x = [2.11, 0.906, 1.694]$ ,  $u = [0.084553, 3.15582]$ .
- SCP, scp41.txt:  $f = 427.264$ .
- SCP, small.txt:  $f = 52.3913$ .
- GAP1, gap11.txt:  $f = 357.375$ .
- GAP2, gap11.txt:  $f = 343.742$ .

If we compare these results with them from the bundle implementation, we see that the optimal solution is never reached, even after 1000 iterations. The subgradient implementation has also large problems to adapt to different scales of problems, notice for example the SCP, small.txt. With these result as proof, we can truly say that the bundle implementation is far superior to this simple subgradient algorithm.

# **A The dual problem when there are primal inequality constraints**

**Theorem 4** *Suppose the primal problem* (2) *has inequality constraints:*

$$
\begin{aligned}\n\max \quad & f(x), \\
\text{s.t.} \quad & x \in X \subseteq \mathbb{R}^n, \\
& c_j(x) \le 0, \quad j \in \{1, \dots, m\}.\n\end{aligned}
$$

*Then the dual variable* u *must be positive and the dual problem becomes:*

$$
\min_{u \in \mathbb{R}^m_+} \theta(u),\tag{18}
$$

*where*  $\theta(u) = max_{x \in X} f(x) - u^{\top} c(x)$ *.* 

*Proof.* To get the form (2), introduce slack variable s and use the flexibility of Lagrangian relaxation: set  $\bar{X} := X \times \mathbb{R}^m_+$ , so that we have to dualize

$$
\begin{aligned}\n\max \quad & f(x), \\
\text{s.t.} \quad & x \in X \subseteq \mathbb{R}^n, \\
& s \ge 0 \in \mathbb{R}^m, \\
& c(x) + s = 0 \in \mathbb{R}^m.\n\end{aligned}
$$

The Lagrangian is

$$
\bar{L}(x, s, u) := f(x) - u^{\top}(c(x) + s) = L(x, u) - u^{\top} s
$$

where  $L(x, u)$  is the "ordinary" Lagrangian (as though we had equalities). The resulting dual function  $\bar{\theta}$  is clearly

$$
\bar{\theta}(u) = \begin{cases}\n+\infty & \text{if some } u_j < 0, \\
\theta(u) & \text{otherwise,} \n\end{cases}
$$

where  $\theta$  is the "ordinary" dual function. In a word, the dual problem becomes  $(18).$ 

## **B Optimality conditions when there are primal inequality constraints**

**Theorem 5** *Suppose the primal problem* (2) *has inequality constraints as in Theorem 4. Then the property*  $0 \in \partial \theta(u)$  *is not a necessary condition for optimality. It is instead enough if the complementary conditions,*

$$
u^{\top} g_u = 0
$$
,  $g_u \in \mathbb{R}_+$ ,  $u \in \mathbb{R}_+$ , where  $g_u \in \partial \theta(u)$ , (19)

*are fulfilled, which means that either*  $u_j$  *or*  $(g_u)_j$  *has to be* 0 *for all*  $j \in \{1, \ldots, m\}$ *.* 

*Proof*. We will show the condition for one dimension, then it's easy to convince us of the general case. Our problem is then to show the optimality conditions when minimizing the convex 1-dimensional function:

$$
\min \theta(u),
$$
  
s.t.  $u \ge 0.$ 

We get two scenarios:

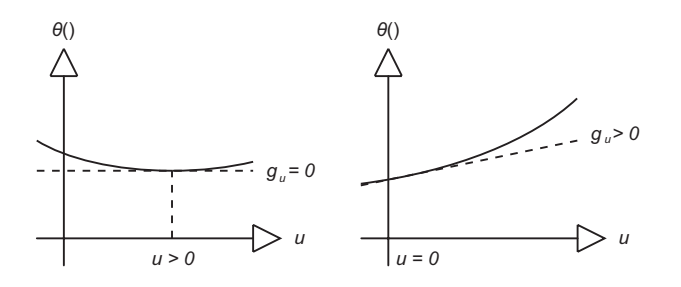

Figure 5: Two scenarios for optimality.

From the figures we can see that we have a minimum when either  $g_u = 0$ or  $u = 0$  in combination with a  $g_u > 0$ . The optimality conditions for one dimension becomes:  $u \cdot g_u = 0$ ,  $g_u \ge 0$ .

These conditions must be true for every dimension and the general case becomes (19).  $\Box$ 

## **C Implementation files and their connections**

There are three types of  $C++$  files in the implementation,  $\cdot$  h (header files),  $\cdot$  C (implementation files) and .o (compiled object files). In some classes is only the object file included and not the implementation file, the reason for this are restrictions in code distribution. Here follows a list of all the files in the bundle implementation:

- OPTtypes.h: Help class with standard types and constants.
- OPTvect.h: Help class with scalar and vector functions.
- CMinQuad.h/.o: Implementation of the TT (Tall and Thin) algorithm for solving the typical Quadratic Problem.
- BMinQuad.h/.o: Implementation of the BTT algorithm for solving boxconstrained Quadratic Problems.
- Bundle.h/.o: The bundle algorithm.
- QPBundle.h/.o: Implementation of the (QP) direction finding subproblem for the Bundle class using the specialized (QP) solvers implemented in the CMinQuad class and BMinQuad class.
- Solver.h/.C: Inherits the QPBundle class and connects to the Oracle class.
- Oracle.h/.C: The user provided problem we want to solve. Uses *ILOG CPLEX*.
- Main.C: The main program creating instances of the Solver class and the Oracle class.
- Parameters: Contains initial parameters.
- MakeFile: Contains all the compiler directives and links all the files together with the *ILOG CPLEX* environment.

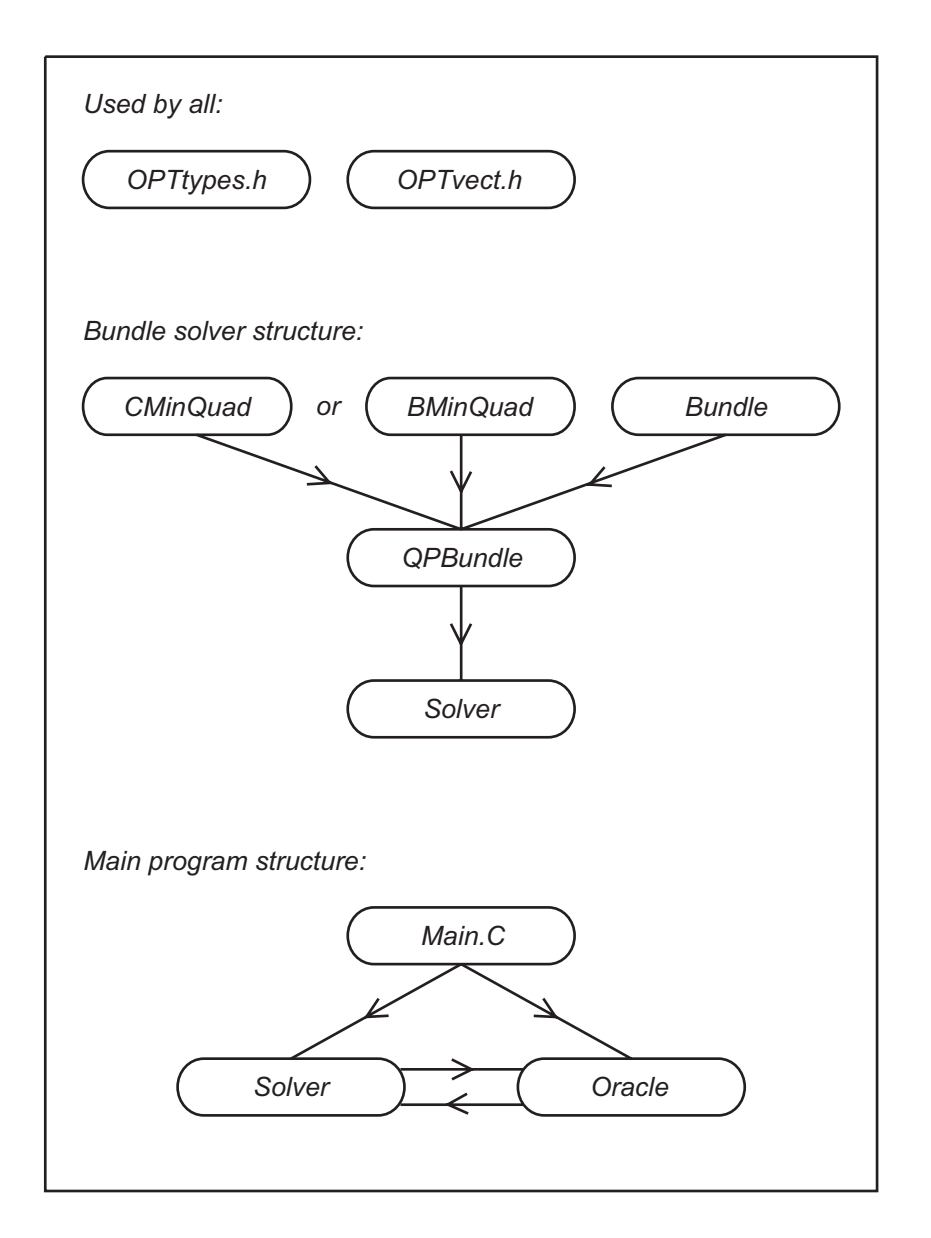

Figure 6: Connection scheme for bundle implementation.

## **D More** *Set Covering Problem (SCP)* **results**

Here follow some more results produced with the *SCP* tutorial. Five problems with increasing size have been solved to optimality. Each problem has been solved with three different strategies: pure heuristic, heuristic with soft long-term strategy and heuristic with hard long-term strategy; all described in Section 4.1.

All the example files can be found in: <Examples directory>/SCP. More data files can be found at [8]. The parameter controlling the strategy of the solver is found in the file Parameters.

*Results:*

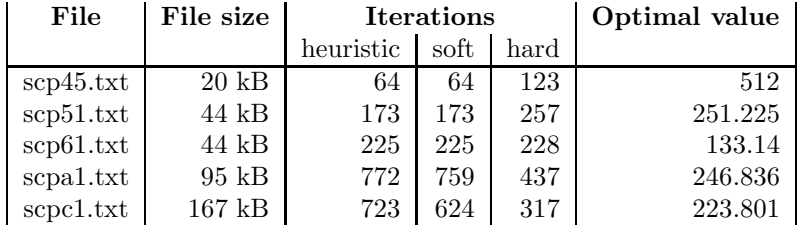

As can be seen from these results, the long-term strategies (especially the hard one) seem to be best on large problems and the pure heuristic seems to be best on the smaller problems.

## **References**

- [1] C. Lemaréchal. *Lagrangian Relaxation*, Computational Combinatorial Optimization M. Juenger and D. Naddef (eds.) Lecture Notes in Computer Science 2241, 115-160, Springer Verlag, 2001
- [2] T. Larsson, M. Patriksson, A.-B. Strömberg. *Ergodic, primal convergence in dual subgradient schemes for convex programming*, Math. Program. 86, 283-312, Springer Verlag, 1999
- [3] A. Frangioni. *Dual Ascent Methods and Multicommodity Flow Problems*, Ph.D. Thesis, Part 1: Bundle Methods, 1-70, 1997
- [4] K.C. Kiwiel. *Proximity Control in Bundle Methods for Convex Nondifferentiable Optimization*, Math. Program. 46, 105-122, 1990
- [5] ILOG. *CPLEX 8.1, Getting Started*, 2002
- [6] ILOG. *Concert Technology 1.3, User's Manual*, 2002
- [7] ILOG. *Concert Technology 1.3, Reference Manual*, 2002
- [8] J.E. Beasley. *OR-Library: distributing test problems by electronic mail*, Journal of the Operational Research Society 41(11), 1069-1072, 1990 website: http://mscmga.ms.ic.ac.uk/info.html